### **Photoshop CC 2018 Version 19 Hacked Free [Latest-2022]**

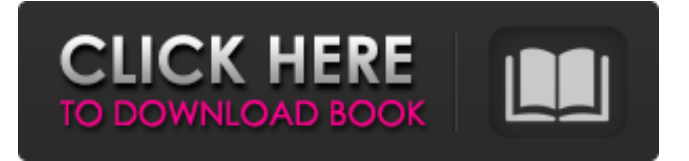

#### **Photoshop CC 2018 Version 19 License Keygen Download**

Opening a RAW File in Photoshop In this step, you display a RAW image that you want to use and process. You need to select the current image before you can import it into Photoshop. 1. \*\*In Photoshop, open an image in the Editor\*\*. You can open any image format that's supported in Photoshop, including RAW. Here's a quick look at the icons representing

#### **Photoshop CC 2018 Version 19 Crack With Registration Code For Windows [Updated]**

The user interface is similar to that of Illustrator. Since Photoshop Elements is a subset of Photoshop, any software that works with Photoshop Elements can work with Photoshop too. If you are familiar with Photoshop or if you are moving from an alternative editor to Photoshop, you should be able to navigate the interface quickly. On the menu bar, you can see the tools that are available for editing images. There are several tabs in the top menu bar. Figure 1: Top Menu Over time, you will learn to use Photoshop Elements quickly and efficiently because its interface is similar to that of Adobe Illustrator. If you are new to Photoshop, it is best to start by using Adobe's website for learning more about Photoshop. Each tab has its own set of tools for editing images. Photoshop Elements is a basic editing tool, so use it to edit images and make them look better. Don't try to use Photoshop Elements to create professional-quality images. Photoshop Elements is a subscriptionbased software. This means that you have to pay a monthly fee to use it. It is your best bet if you want to spend your time creating and editing images, but if you want to use Photoshop Elements on a regular basis, you should upgrade to a lifetime subscription. You

can contact your local Adobe store to learn more about its subscriptions. In this post, we will look at Photoshop Elements' tools for editing images. We will learn how to draw tools and how to create new tools by using the tools. These tips will help you produce professional-quality images. Interface The tools are all available in the top menu. In this tutorial, we will focus on the tool that is called the Pencil. You can use the Pencil to fill the colors of an image and to draw lines. Figure 2: Pencil Tool The Pencil tool looks like a pencil. It is used to create shapes and to fill the color of an image. The Pencil tool is divided into three parts. The first part, the Pencil, is the only part that you see. The other two parts are hidden and will appear when you click on the Pencil tool. Figure 3: The Pencil and other two parts of the Pencil tool You can also move your tool quickly using the little box and the triangle. You can also access the other tools, but it is 388ed7b0c7

## **Photoshop CC 2018 Version 19 Product Key Full**

Q: Add the Folder in Visual C# i was creating a form in visual C# and i placed my Controls in the form but the problem is i can't figure how to add my package folder in to the form's destination. this is the thing i want is to have a folder name forms and when i click on the forms folder my project file to open. and when i open my project file i can find all the forms. here is what i have try  $\{$  DirectoryInfo newdir = new DirectoryInfo(@"C:\Users\Atar\Desktop\Projects\Project\Project.Data"); FileInfo[] rpt = newdir.GetFiles("\*.rpt"); for (int  $i = 0$ ;  $i' + rpt[i]$ .Name + ""); else { FileInfo fi = new FileInfo(@"C:\Users\Atar\Desktop\Projects\Project\Project.Data\Reports\Summary.rpt"); response.Write("" + fi.Name + "");  $\}$  }  $\}$  catch (Exception ex)

#### **What's New in the?**

I Love: The Last Gang The Last Gang is a fictional detective comic strip syndicated in the United States by Andrews McMeel Syndication. The strip is written by Mark L. Miller, and drawn by various artists, including Adam Hughes, John Higgins, Marc Simms, Brad Anderson, Roberto Chabet and Dan Parent. It started in 2001 as The Last Gang, a radio comic strip starring the titular detective, based on Bill Finger's (the creator of Batman) Last Gang for Detective Comics. The strip evolved into the feature-length comic strip The Last Gang, published by Andrews McMeel Syndication in 2003. Mark L. Miller, who conceived the strip, came to fame as a co-creator of The New Girlfriends. Characters The titular character is The Last Gang, a private detective. His actions are hidden behind a number of clever (and sometimes devious) disguises. The Last Gang, a.k.a. lastret, is a private detective and daredevil. Gabriel The Snitch is a call girl and former superhero who is a childhood friend of The Last Gang. He is still a part of The Last Gang, but his actions are always hidden behind a costume and false identity. Mima Mint (named after a character from the film Dr. Seuss's How the Grinch Stole Christmas) is the owner of TLC'S Cafe and Diner. Rose (named after David Rose and Sonya Rose) is the heir to her parents' empire and a direct descendant of the First Daughter and Third Princess of the Blazing Eye, the first line of eye-guards. Detective Inspector Swish is The Last Gang's ever-faithful butler who operates behind the scenes. He has the ability to swim underwater and can blend into the background with ease. Roy O'The Mean-Gene (named after Roy O'Sullivan) is The Last Gang's butler. He is an expert fighter and has the power to fly by leaping off a great height. See also Bill Finger (creator of Batman) Last Gang (Radio Drama) References External links The Last Gang comic strip on Popgunz.com Category:2001 comics debuts Category:American comic strips Category:Detective comics Category:Comics adapted into radio series Category:Comics adapted into television seriesMontana Extension

# **System Requirements For Photoshop CC 2018 Version 19:**

Windows 7, Windows 8, Windows 8.1 and Windows 10 (32-bit or 64-bit) with 2 GB RAM and a NVIDIA graphics card with DirectX 11 support. Windows 7, Windows 8, Windows 8.1 and Windows 10 (32-bit or 64-bit) with 2 GB RAM and an AMD graphics card with DirectX 11 support. Windows 7, Windows 8, Windows 8.1 and Windows 10 (32-bit or 64-bit) with 1 GB RAM and an Intel graphics card with DirectX 11 support. Mac OS X

<https://nohomeinsurance.com/?p=10531>

[http://reisifu.yolasite.com/resources/Adobe-Photoshop-2021-Version-224-Crack-Full-](http://reisifu.yolasite.com/resources/Adobe-Photoshop-2021-Version-224-Crack-Full-Version--Download-WinMac.pdf)[Version--Download-WinMac.pdf](http://reisifu.yolasite.com/resources/Adobe-Photoshop-2021-Version-224-Crack-Full-Version--Download-WinMac.pdf) [https://www.consultingproteam.com/2022/07/05/photoshop-2021-version-22-serial-key](https://www.consultingproteam.com/2022/07/05/photoshop-2021-version-22-serial-key-free-updated-2022/)[free-updated-2022/](https://www.consultingproteam.com/2022/07/05/photoshop-2021-version-22-serial-key-free-updated-2022/) <http://buyzionpark.com/?p=31646> <https://trello.com/c/CYCkk23z/40-photoshop-cc-2018-full-license-activation> <https://wakelet.com/wake/kTN51dM8pvr1LBbvmyHy7> [https://trello.com/c/pkH93SoX/62-photoshop-install-crack-free](https://trello.com/c/pkH93SoX/62-photoshop-install-crack-free-download-3264bit-2022-latest)[download-3264bit-2022-latest](https://trello.com/c/pkH93SoX/62-photoshop-install-crack-free-download-3264bit-2022-latest) [https://slitetitle.com/photoshop-2021-version-22-5-keygen-exe-activation-code-with](https://slitetitle.com/photoshop-2021-version-22-5-keygen-exe-activation-code-with-keygen-download-win-mac/)[keygen-download-win-mac/](https://slitetitle.com/photoshop-2021-version-22-5-keygen-exe-activation-code-with-keygen-download-win-mac/) <http://moonreaderman.com/wp-content/uploads/2022/07/mautri.pdf> <https://fitenvitaalfriesland.nl/photoshop-cs4-hacked/> [https://www.easyblogging.in/wp-content/uploads/2022/07/Adobe\\_Photoshop\\_2021\\_Version](https://www.easyblogging.in/wp-content/uploads/2022/07/Adobe_Photoshop_2021_Version_2243_Product_Key_And_Xforce_Keygen___Activation_MacWin_Final_.pdf) [\\_2243\\_Product\\_Key\\_And\\_Xforce\\_Keygen\\_\\_\\_Activation\\_MacWin\\_Final\\_.pdf](https://www.easyblogging.in/wp-content/uploads/2022/07/Adobe_Photoshop_2021_Version_2243_Product_Key_And_Xforce_Keygen___Activation_MacWin_Final_.pdf) <https://romans12-2.org/adobe-photoshop-2021-version-22-5-crack-exe-file-latest-2022/> <http://cpstest.xyz/adobe-photoshop-2021-version-22-1-1-with-license-key-april-2022/> <http://villa-mette.com/?p=34177> [https://greenearthcannaceuticals.com/photoshop-cc-2015-version-18-universal-keygen](https://greenearthcannaceuticals.com/photoshop-cc-2015-version-18-universal-keygen-with-product-key-for-windows-final-2022/)[with-product-key-for-windows-final-2022/](https://greenearthcannaceuticals.com/photoshop-cc-2015-version-18-universal-keygen-with-product-key-for-windows-final-2022/) [https://themekproperty.com/wp](https://themekproperty.com/wp-content/uploads/2022/07/Adobe_Photoshop_2022_Version_2341-1.pdf)[content/uploads/2022/07/Adobe\\_Photoshop\\_2022\\_Version\\_2341-1.pdf](https://themekproperty.com/wp-content/uploads/2022/07/Adobe_Photoshop_2022_Version_2341-1.pdf) [https://24estatehouse.com/adobe-photoshop-cs4-hack-patch-license-key-full-free](https://24estatehouse.com/adobe-photoshop-cs4-hack-patch-license-key-full-free-download/)[download/](https://24estatehouse.com/adobe-photoshop-cs4-hack-patch-license-key-full-free-download/) <https://wakelet.com/wake/JgQ96zuQZgiclFD84FSyR> [https://amlakarike.com/wp-content/uploads/2022/07/Adobe\\_Photoshop\\_CC\\_2015.pdf](https://amlakarike.com/wp-content/uploads/2022/07/Adobe_Photoshop_CC_2015.pdf) [https://bullygirlmagazine.com/advert/adobe-photoshop-cc-2019-crack-mega-with-full](https://bullygirlmagazine.com/advert/adobe-photoshop-cc-2019-crack-mega-with-full-keygen-for-windows-final-2022/)[keygen-for-windows-final-2022/](https://bullygirlmagazine.com/advert/adobe-photoshop-cc-2019-crack-mega-with-full-keygen-for-windows-final-2022/) [https://hulpnaongeval.nl/wp](https://hulpnaongeval.nl/wp-content/uploads/Adobe_Photoshop_CS6_Crack__Incl_Product_Key_Free_Download.pdf)[content/uploads/Adobe\\_Photoshop\\_CS6\\_Crack\\_\\_Incl\\_Product\\_Key\\_Free\\_Download.pdf](https://hulpnaongeval.nl/wp-content/uploads/Adobe_Photoshop_CS6_Crack__Incl_Product_Key_Free_Download.pdf) [https://newbothwell.com/2022/07/adobe-photoshop-cc-product-key-full-free-download-](https://newbothwell.com/2022/07/adobe-photoshop-cc-product-key-full-free-download-april-2022/) [april-2022/](https://newbothwell.com/2022/07/adobe-photoshop-cc-product-key-full-free-download-april-2022/)

[https://tresorsiran.org/photoshop-2021-product-key-and-xforce-keygen-free-for-pc](https://tresorsiran.org/photoshop-2021-product-key-and-xforce-keygen-free-for-pc-latest-2022/)[latest-2022/](https://tresorsiran.org/photoshop-2021-product-key-and-xforce-keygen-free-for-pc-latest-2022/)

[https://trello.com/c/Ha29J9xw/46-photoshop-cc-2018-version-19-crack-serial-number](https://trello.com/c/Ha29J9xw/46-photoshop-cc-2018-version-19-crack-serial-number-download-2022-latest)[download-2022-latest](https://trello.com/c/Ha29J9xw/46-photoshop-cc-2018-version-19-crack-serial-number-download-2022-latest)

[https://conexkw.com/2022/07/05/adobe-photoshop-2021-version-22-4-3-full-license](https://conexkw.com/2022/07/05/adobe-photoshop-2021-version-22-4-3-full-license-download-for-pc-latest/)[download-for-pc-latest/](https://conexkw.com/2022/07/05/adobe-photoshop-2021-version-22-4-3-full-license-download-for-pc-latest/)

[http://rydbergaren.se/wp-content/uploads/2022/07/Photoshop\\_CC\\_2015\\_version\\_18.pdf](http://rydbergaren.se/wp-content/uploads/2022/07/Photoshop_CC_2015_version_18.pdf) <http://topfleamarket.com/?p=29462>

[https://harneys.blog/2022/07/05/adobe-photoshop-2022-version-23-2-hack-torrent](https://harneys.blog/2022/07/05/adobe-photoshop-2022-version-23-2-hack-torrent-updated-2022/)[updated-2022/](https://harneys.blog/2022/07/05/adobe-photoshop-2022-version-23-2-hack-torrent-updated-2022/)

[https://earthoceanandairtravel.com/2022/07/05/photoshop-cc-2015-product-key-and](https://earthoceanandairtravel.com/2022/07/05/photoshop-cc-2015-product-key-and-xforce-keygen-download-mac-win/)[xforce-keygen-download-mac-win/](https://earthoceanandairtravel.com/2022/07/05/photoshop-cc-2015-product-key-and-xforce-keygen-download-mac-win/)

[https://teiscatiremlu.wixsite.com/tiovergessba/post/adobe-photoshop](https://teiscatiremlu.wixsite.com/tiovergessba/post/adobe-photoshop-cc-2015-version-18-patch-full-version-free-for-windows-updated-2022)[cc-2015-version-18-patch-full-version-free-for-windows-updated-2022](https://teiscatiremlu.wixsite.com/tiovergessba/post/adobe-photoshop-cc-2015-version-18-patch-full-version-free-for-windows-updated-2022)